summierend hinzutritt. Man gibt daher beim Kolbenaufhub größere Füllung, indem man die Überlappungen noch ungleicher macht, als eine symmetrische Dampfverteilung erfordern würde.

 In den Diagrammen Fig. <sup>87</sup> und <sup>88</sup> wurde die Länge der Excenterstange unendlich groß vorausgesetzt; in den meisten Fällen ist auch die Länge der Excenterstange im Verhältnisse zur Excentricität so groß, daß man ohne merkbaren Fehler den Einfluß der endlichen Stangenlänge ver nachlässigen kann. Ist die Stange jedoch ausnahmsweise kurz, also deren; Neigung nicht mehr zu vernachlässigen, dann müssen die geraden Linien ab, hie und cd durch Kreisbögen ersetzt Werden vom Radius gleich der Länge der Excenterstange und Mittelpunkten, welche auf der Linie of (Fig. 87) außerhalb f liegen\*). Für die Stangenlänge muß selbstverständlich derselbe Maßstab benützt werden, welcher dem Schieberwege AB zugrunde onne merkbaren<br>plässigen kann.<br> $l$ k und c $d$  durc<br>ge der Excenter<br>ge der Excenter<br>ge wurde.<br>Diagramm Fig.<br>kleinerung der k<br>kleinerung der k

Diagramm Fig. 89 wurde für symmetrische Dampfverteilung durch Verkleinerung der kurbelseitigen äußeren Deckung entworfen. ab ist die

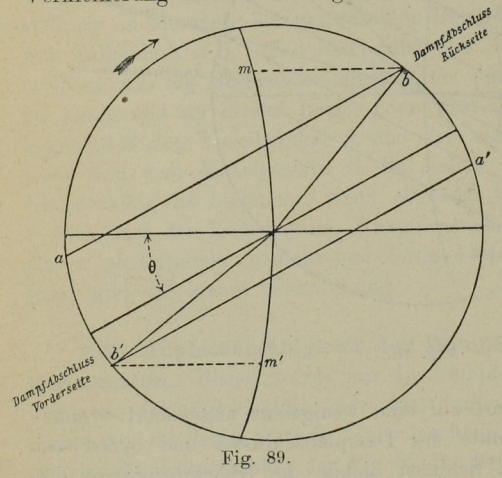

h Deckung entworfen. ab ist die <sub>sow</sub>e Linie der äußeren Deckung<br><sub>sowe</sub>r Linie der äußeren Deckung<br>so<sup>we</sup> für die rückwärtige und a<sup>767</sup> nem süch III die rückwärtige für die vordere Cylinderseite; diese Linien sind so gezogen, daß  $bm = b'm'$ , also die Füllung zu beiden Cylinderseiten die gleiche ist. Die inneren Deckungen können auf gleiche Weise adjustiert werden, um entweder gleiche Kompression oder symmetrischen Beginn der Ausströmung vor und hinter dem Kolben zu erhalten. Die Voreröffnungen sind selbstverständlich bei Fig. 89. gleicher Fühlung ung

mäßig groß und zwar wurde durch Verkleinerung der Kurbelseitigen Deckung die korrespondierende Voreröffnung wesentlich vergrößert.

 Schiebersteuerung ist das Zeunersche Schieberwegdiagramm am weitesten 134. Zeuners Schieberwegdiagramm. Unter den Methoden zur graphischen Ermittelung der Dampfverteilung aus den Abmessungen einer

 $^*$  Siehe "Die Steuerungen der Dampfmaschinen", von Prof. C. Leist, S. 74 und 75. Berlin, Verlag von J. Springer, 1900.

## Die Schiebersteuerung. Schiebersteuerunrr.

verbreitet und sowohl im Inlande wie im Auslande in allgemeiner Verwendung. Die erste Publikation dieses Diagrammes von Dr. G. Zeuner erschien 1856 in der Zeitschrift "Der Civilingenieur"; im Jahre 1857 erschien über diesen Gegenstand die erste Auflage des Werkes: "Die Schiebersteuerungen" von Zeuner im Verlage von Arthur Felix in Leipzig, welches Werk seitdem mehrfache Neuauflagen erfahren hat.

Die Linie AB Fig. <sup>90</sup> stelle den Schieberweg dar; die beiden Kreise Schieberkreise genannt, deren Diameter mit der Linie  $\overline{AB}$  zusammenfallen, sind mit einem Durchmesser gleich der Excentrizität beziehungsweise dem halben

Schieberwege beschrieben. Zieht man vom Mittelpunkte C des Excenters nach irgend einer Richtung einen Halbmesser oder Strahl CP, so wird derselbe von einem der beiden Kreise derart in einem Punkte Q geschnitten, daß das Stück CQ innerhalb des Schieberkreises den korrespondierenden Weg des Schiebers aus seiner mittleren Stellung darstellt. Daß dies der Fall ist, hat Zeuner in seinem Werke ausführlichst nachgewiesen und geht, indem man die Linien  $PM$  und QB zieht, aus der einfachen Betrachtung

**THE REAL PROPERTY** 

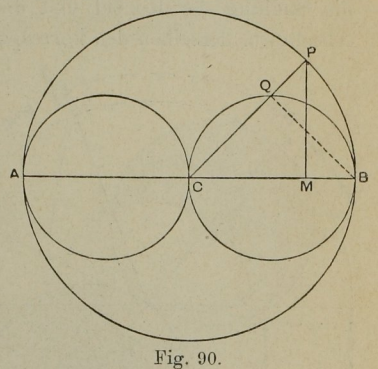

hervor, daß die beiden rechtwinkligen Dreiecke CPM und CBQ einander gleich sind, somit auch  $CQ = CM$ , gleich dem Schieberwege aus seiner mittleren Stellung ist.

Die Linie AB mit den beiden Schieberkreisen wird nun um den Winkel 90° +  $\theta$ , wenn  $\theta$  wieder den Voreilwinkel darstellt, zurückgedreht, so daß die Schieberkreise die Stellung der in vergrößertem Maßstabe gezeichneten Fig. 91 einnehmen. Diese Rückdrehung bezweckt eine Vereinfachung der Konstruktion in der Weise, daß auf dem Papiere die jeweilige Stellung des Excenters mit der zugehörigen Stellung der Kurbel zusammenfällt. Will man daher für irgend eine Kurbelstellung den korrespondierenden Schieberweg ermitteln, dann zieht man die Linie  $CQP$ Fig. 91 parallel zur Lage der Kurbel und erhält in der Sehne  $CQ$  den Weg des Schiebers aus dessen Mittelstellung in demselben Maßstabe, in welchem der Diameter des Schieberkreises die Excentrizität, beziehungsweise den halben Schieberweg darstellt. CL ist der Schieberweg bei Beginn des Kolbenhubes, also bei der Totlage der Kurbel, wenn sich dieselbe im Sinne des Pfeiles dreht. Zieht man weiters von C aus mit der äußeren und inneren Überdeckung als Halbmesser die beiden konzentrischen Kreise EF und IJ, dann entspricht CE der Kurbelstellung bei Beginn

des Dampfeintrittes; das lineare Voreröffnen ist LM. Die größte Er-3 öffnung des Einlaßkanales ist gegeben durch  $BG$ ; die größte Eröffnung des Auslaßkanales ist gegeben durch dessen volle Breite  $KH$ . Für irgend eine Kurbelstellung gibt der innerhalb der schraffierten Flächen gelegene Teil des betreffenden, mit der Kurbelstellung zusammenfallenden Halbmessers die Eröfl'nung des Ein- beziehungsweise Auslaßkanales. Schluß der Füllung erfolgt bei der Kurbelstellung CF; CI entspricht dem Beginne und CJ dem Ende der Ausströmung beziehungsweise dem Beginne der Kompression.

In dem Diagramm Fig. 91 geben die von  $C$  aus gezogenen Radien die Stellung der Kurbel und die innerhalb der Schieberkreise gelegenen} Abschnitte derselben den korrespondierenden Ein— und Aushub des Schiebers

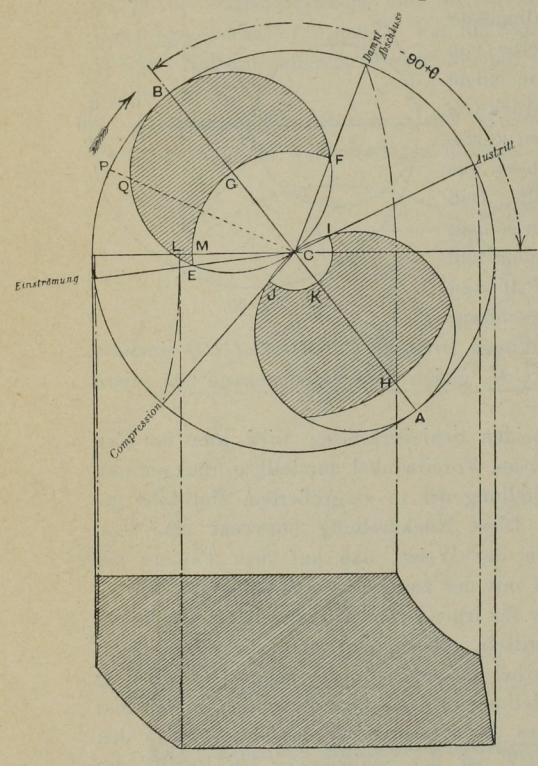

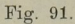

aus seiner Mittellage. Es erübrigt daher noch die Ermitte9 lung der diesen Kurbel— beziehungsweise Schieberwegen entsprechenden Kolbenwege. Den Zusammenhang dieser Wege gibt eine gleichfalls von Prof. Zeuner herrührende einfache graphische Konstruktion Fig. 92. In diesem Diagramme entspricht  $ab$  (Totlage) oder  $a_1b_1$  (für einen beliebigen Kurbeldrehungs winkel gezeichnet) der Länge der Pleuelstange und be oder  $b_1c$ jener der Kurbel; von c als Mittelpunkt beschreibe man mit ac als Halbmesser den Kreis ap Kreis aq. Für irgend eine Kurbelstellung  $cb_1$  gibt der zwischen den beiden Kreisen gelegene Abschnitt  $pq = a a_1$ des Strahles  $cb_1p$  die Verschiebung des Kolbens aus seiner Totlage. Gewöhnlich kombiniert man dieses Diagramm' mit jenem Fig. 91, indem man und von b mit ab einen zweiten

beide über denselben Mittelpunkt zeichnet und verschiedene Maßstäbe für den Kolben- und Schieberhub benützt. Eine vom Zentrum  $C$  aus parallel zur Kurbel in irgend einer Stellung derselben gezogene gerade

Linie gibt sodann in dem Abschnitte  $CQ$  Fig. 91 den Ausschlag des Schiebers aus seiner Mittellage und in dem Abschnitte  $pq$  Fig. 92 den

korrespondierenden Hub des Kolbens aus seiner Endstellung.

Statt dieses Kolbenwegdiagrammes Fig. 92 kann man zur Bestimmung des jeweiligen Kolbenweges des Zeunerschen Schieberwegdiagrammes auch die in Reuleauxs Diagramm Fig. 86 und 87 angewendete Methode benützen.

Als ein Beispiel der Anwendung des Zeunerschen Schieberwegdiagrammes sei dasselbe Problem gewählt. welches an früherer Stelle

korrespondierende Cylinderseite, sowie der Schieberhub gegeben oder bekannt sind.

Auf der Grundlinie XX' Fig. 93 markiere Punkt M den Schluß der Füllung XM; mit der Länge der Schubstange als Halbmesser projiziere man diesen Punkt auf x den Kreis XPX', um die Kurbellage  $CP$  zu bestimmen, welche dieser Füllung entspricht. Vom Punkte X als Mittelpunkt beschreibe man sodann mit dem gegebenen linearen Voreröffnen XN als Halbmesser einen

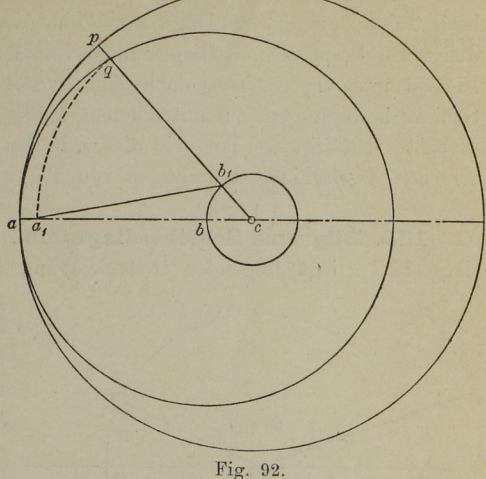

benutzt wurde, nämlich die Ermittelung der äußeren Deckung sowie des Voreilwinkels, wenn die Füllung und das lineare Voreröffnen für die

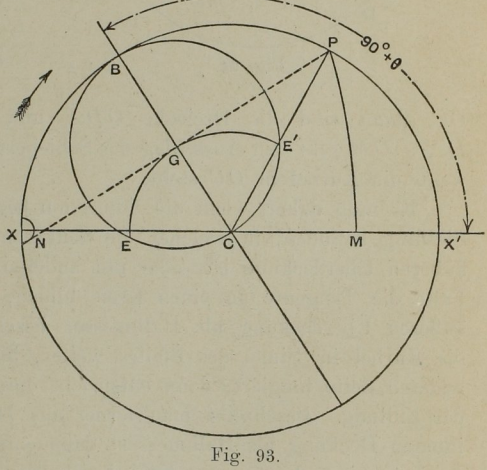

Kreis und ziehe vom Punkte P die Tangente PN an denselben; die von C senkrecht auf PN gezogene Gerade CGB bestimmt die Lage des durch C gehenden Diameters des Schieberwegkreises CB und der

295

Winkel X'CB den Winkel 90<sup>o</sup> +  $\theta$ ; CG ist die gesuchte äußere Überdeckung.

Für die Lösung einfacher Fragen der Dampfverteilung durch Schieber besitzt das Zeunersche Diagramm keine wesentlichen Vorteile gegenüber den vorherbesprochenen Diagrammen von Müller Fig. 84 und Reuleaux Fig. 86 und 87, es ist jedoch dann vorteilhafter zu verwenden, wenn Schieberbewegungen zu untersuchen sind, welche von mehr als einem Exeenter betätigt werden, wie dies z.B. bei den Coulissensteuerungen so wie den Zweischiebersteuerungen von Meyer, Rider etc. der Fall ist.

135. Bilgrams Schieberdiagramm. Diesem Diagramm, in Fig. 94 dargestellt, liegt folgender Gedankengang zugrunde. Aus dem Mittel—

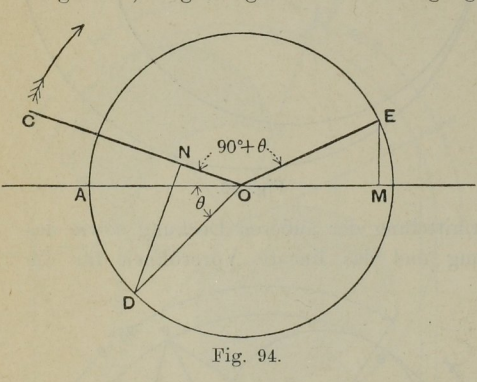

punkt O werde mit der Excentrizität als Halbmesser ein Kreis beschrieben, welcher somit den Weg des Excenterzentrums darstellt. Wenn sich das Excenter in  $E$  befindet, steht die Kurbel um den Winkel  $90^{\circ} + \theta$  zurück in OC. Die Linie OD schließe mit der Grundlinie den Winkel  $AOD = \theta$  (Voreilwinkel) ein. Fig. 94\_ Zieht man die Gerade DN senkrecht zur Kurbelrichtung

 $OC$ , dann sind die Dreiecke  $ODN$  und  $EOM$  einander gleich und  $DN = OM$  gibt den Ausschlag des Schiebers aus seiner mittleren Stellung, wenn die Kurbel in OC steht.

Es muß daher, wenn die Admission beginnt, die Kurbel sich in jener Stellung befinden, in welcher die Senkrechte von  $D$  auf  $OC$  gleich der äußeren Überdeckung ist, oder mit anderen Worten, OC muß in diesem Falle die Tangente an einen Kreis bilden, welcher von D aus mit der äußeren Überdeckung als Halbmesser beschrieben ist. Dreht sich nun die Kurbel im Sinne des Pfeiles weiter, bis sie denselben Kreis auf der anderen Seite tangiert, dann entspricht diese Kurbellage dem Abschlüsse der Füllung. Beschreibt man ferner aus  $D$  einen zweiten Kreis mit der inneren Deckung als Halbmesser, dann entsprechen die beiden an diesen Kreis tangierend gezogenen Kurbelstellungen dem Beginne der Kompression beziehungsweise der Ausströmung.

Die vollständige Konstruktion, für ein Ende des Cylinders durchgeführt, ist in Fig. 95 dargestellt.